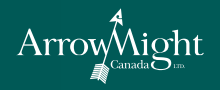

## **ArrowMight's Virtual Home-Based Computer Program MicroSoft Office** *vs* **OpenOffice.org** *A Comparison*

The introductory objectives for OpenOffice.org training are for students to become familiar with the overall operations of a productivity suite. Included are the following:

## **Introductory Objectives Common to MicroSoft Office and OpenOffice.org**

- 1. Identify the main components of the user interface
- 2. Identify the purpose of the commands on the menu bar
- 3. Work with the buttons on the toolbar
- 4. Work with the mouse pointer in a program
- 5. Work with text and characters in a program
- 6. Use of primary keyboard shortcuts and key combinations

## **More specific objectives that relate to each of the applications:**

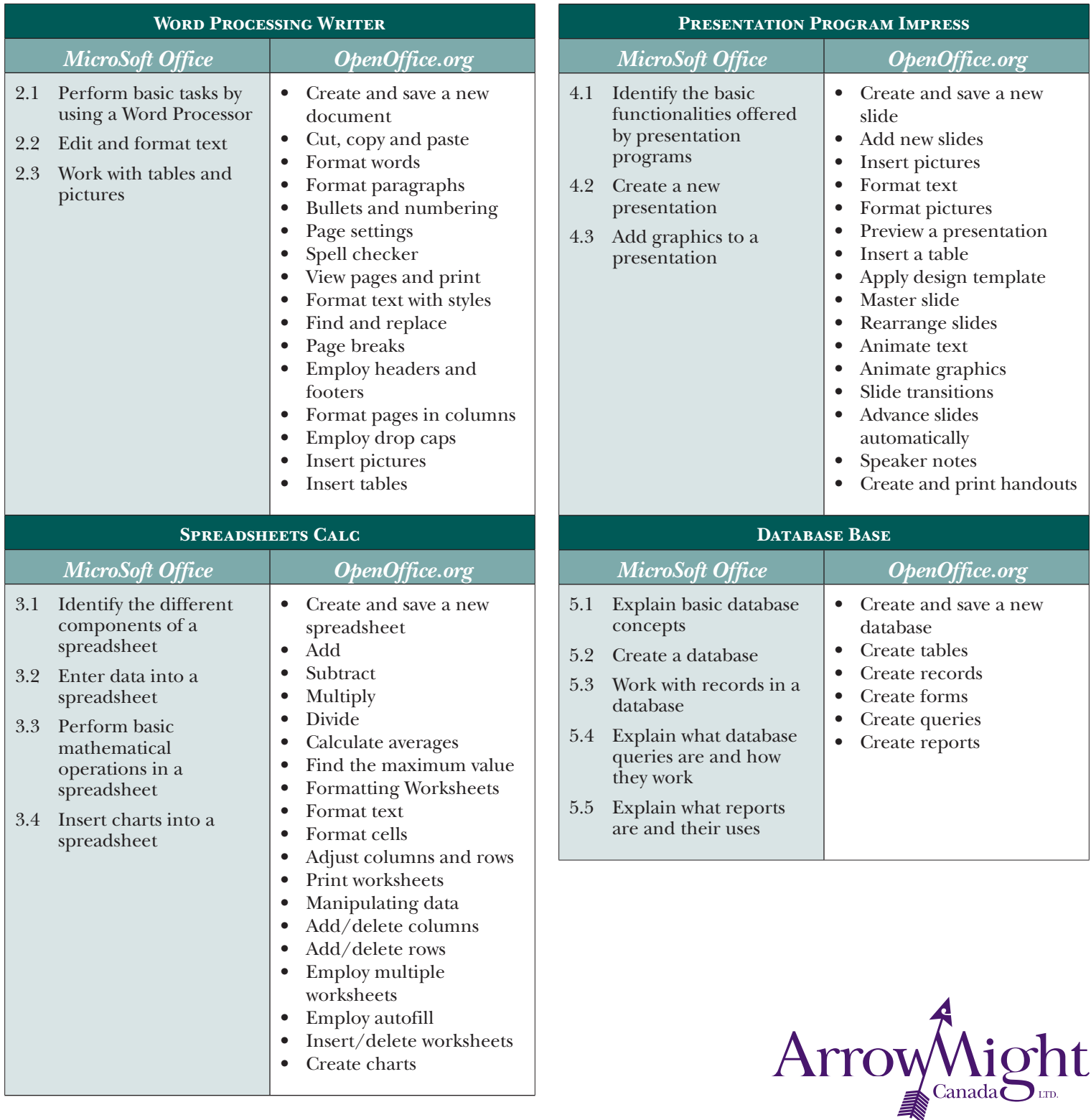